# *HC 4016*

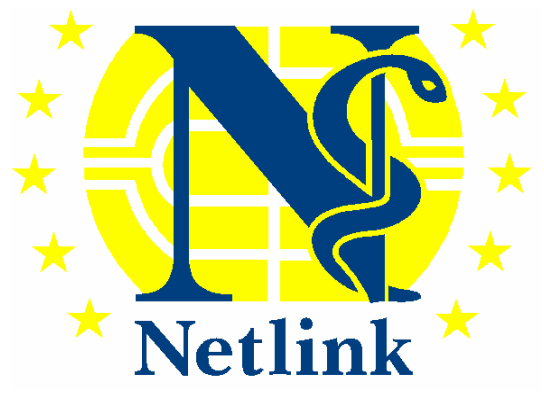

# **Specifiche HPC**

NK/4/FNS/T/2/1.2

Reference: NK/4/FNS/T/2/1.2 Date of last change: 12.09.06 Authors: G. Meazzini<br>Stage: Version 1.2

Version 1.2

# Indice

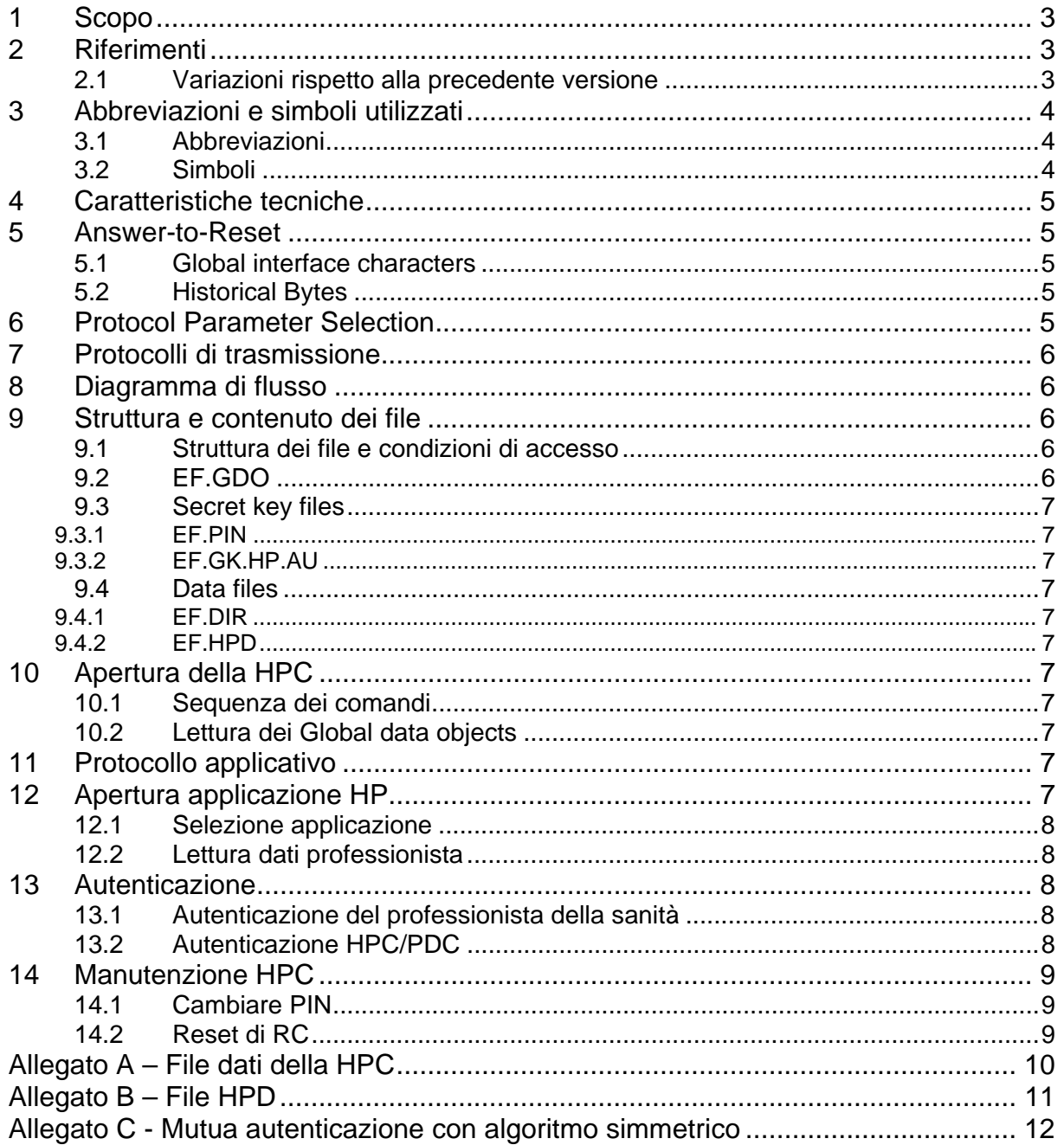

## <span id="page-2-0"></span>**1 Scopo**

Il presente documento definisce:

- le caratteristiche tecniche
- le convenzioni per la trasmissione dei dati
- gli archivi e le strutture dei dati
- i meccanismi di sicurezza
- i comandi da utilizzare

per le carte dei professionisti della sanità (HPC).

Le specifiche HPC si basano principalmente su:

- il documento "Netlink Requirements for interoperability "
- gli standard ISO particolarmente rilevanti (nella fattispecie ISO / IEC 7816 Parti 4, 8 e 9)
- altro materiale (es. specifica HPC tedesca).

# **2 Riferimenti**

ISO/IEC 7816-2: 1996 (2nd edition) Information technology - Identification cards - Integrated circuit(s) cards with contacts - Part 2: Dimensions and location of contacts

ISO/IEC 7816-3: 1997 (2nd edition) Information technology - Identification cards - Integrated circuit(s) cards with contacts - Part 3: Electronic signals and transmission protocols

ISO/IEC 7816-4: 1995 Information technology - Identification cards -

Integrated circuit(s) cards with contacts - Part 4: Interindustry commands for interchange

ISO/IEC 7816-5: 1995 Information technology - Identification cards - Integrated circuit(s) cards with contacts - Part 5: Numbering system and registration procedure for application identifiers

ISO/IEC 7816-6: 1995 Information technology - Identification cards - Integrated circuit(s) cards with contacts - Part 6: Interindustry data elements

ISO/IEC 7816-8: FDIS 1998 Information technology - Identification cards - Integrated circuit(s) cards with contacts - Part 8: Security related interindustry commands

ISO/IEC 7816-9: CD2 1998 Information technology - Identification cards - Integrated circuit(s) cards with contacts - Part 9: Additional interindustry commands and security attributes

## **2.1 Variazioni rispetto alla precedente versione**

- GDO: Issuer identifier e commento
- Allegato C: correzione riferimento figura

# <span id="page-3-0"></span>**3 Abbreviazioni e simboli utilizzati**

## **3.1 Abbreviazioni**

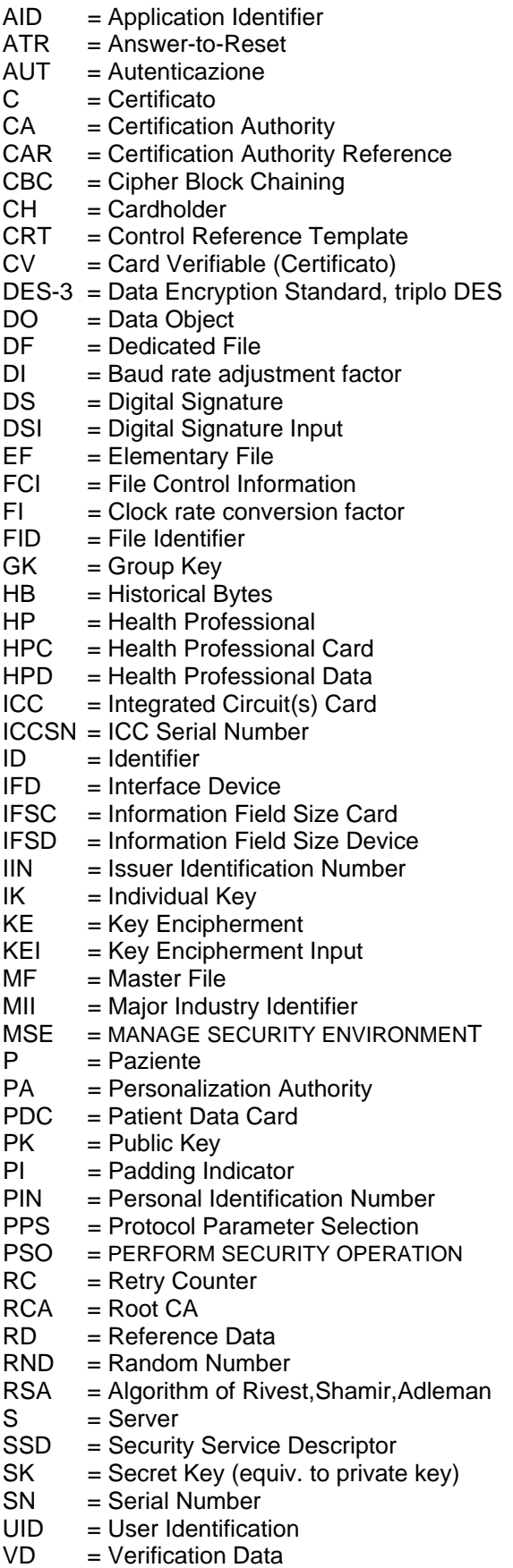

## **3.2 Simboli**

Per le chiavi ed i certificati si utilizza la seguente notazione semplificata di Backus-Naur:

<object descriptor> ::= <key descriptor> | <certificate descriptor>

<key descriptor>::= <key>.<keyholder>.<usage>

> <key>::= <secret key> | <public key> | <group key> | <individual key>

<secret key>::= SK (asym.) <public key>::= PK (asym.) <group key>::= GK (sym.) <individual key>::=IK (sym.)

<keyholder>::= <health professional> | <patient> | <certification authority> | <health professional card> | <patient data card>

<health professional> ::= HP <patient> ::= P <certification authority>::= CA | RCA <health professional card> ::= HPC <patient data card> ::= PDC

<usage>::= <digital signature> | <key encipherment> | <authentication>

```
<digital signature>::= DS 
<key encipherment >::= KE 
<authentication>::= AUT
```
Per le stringhe di dati successivi si utilizza la seguente notazione:

|| = Concatenazione di dati

# <span id="page-4-0"></span>**4 Caratteristiche tecniche**

Le HPC sono "smartcard" a contatto con "cryptocontroller" in grado di eseguire algoritmi a chiave pubblica e simmetrici. Le caratteristiche fisiche sono conformi ad ISO/IEC 7816-1 e standard collegati.

Le dimensioni e la posizione dei contatti è coerente con ISO/IEC 7816-2. I dati sono trasmessi tramite 'direct convention'. La tecnologia alla base delle HPC è 5V/3V class AB cards (preferenziale) o 5V class A cards. Una HPC è una carta di dimensioni normali (ID-001 card).

# **5 Answer-to-Reset**

## **5.1 Global interface characters**

Le caratteristiche sono:

- Direct convention
- Protocollo di trasmissione T=1.

## **5.2 Historical Bytes**

Per la codifica degli Historical Bytes (obbligatori) si applicano le seguenti convenzioni in accordo con ISO/IEC 7816-4:

- $CI = '00'$  come da  $ISO/IEC$  7816-4
- $TPI = '6x'$  come da  $ISO/IEC$  7816-4 (x è la lunghezza di DO)
- $ICM = IC$  Manufacturer Id (vedi Tab. 1)
- $ICT = Manufacturing$  specific (1 byte)
- OSV = Manufacturer specific (2 bytes)
- $DD = Discretionary data (7 bytes):$ DD1 - ATR coding version DD2 - Card type: 'x2' dove x è il livello del primo set di Master keys (valori da '1' a '9' per le chiavi di produzione, valori '0' e da 'A' a 'E' per le chiavi di test, valore 'F' RFU) DD3 – Livello del secondo set di Master Keys DD4, DD5, DD6 – "HPC" DD7 – RFU (1 byte)
- $TCP = '3x'$  come da  $ISO/IEC$  7816-4 (x è la lunghezza di DO)
- $CP =$  Come da  $ISO/IEC$  7816-4 (cioè '80' per 'direct applica tion selection')
- $CLS = Card Life Cycle (default '00')$

SW1-SW2 = '9000'

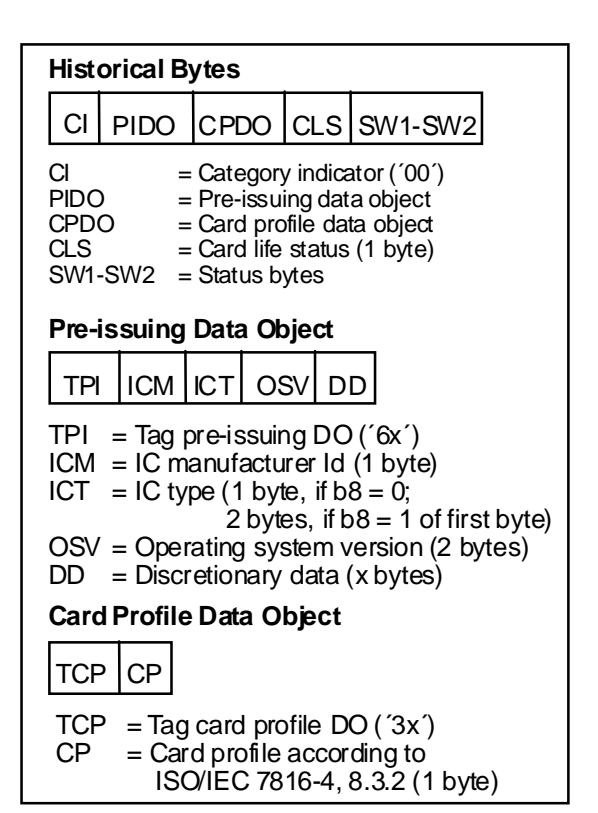

## **Fig. 1: Struttura degli Historical Bytes**

La Tab. 1 mostra i valori per ICM.

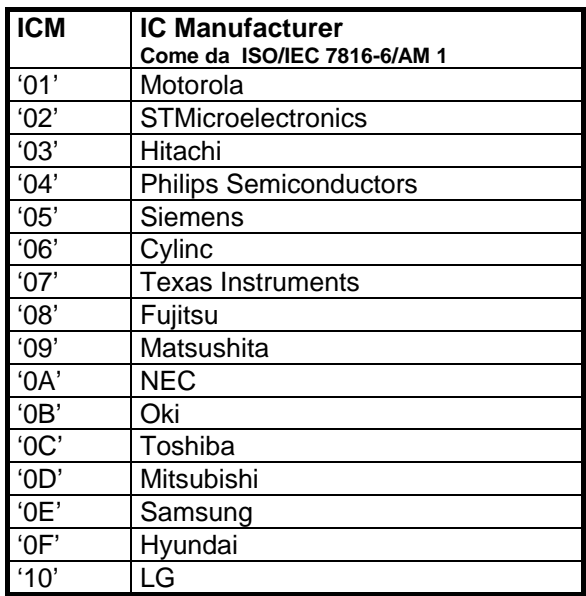

## **Tab. 1: codifica ICM**

# **6 Protocol Parameter Selection**

Il Protocol Parameter Selection (PPS) in accordo con ISO/IEC 7816-3 sarà supportato dalla HPC per la negoziazione dei valori FI/DI per velocità maggiori.

# <span id="page-5-0"></span>**7 Protocolli di trasmissione**

La HPC deve supportare il protocollo di trasmissione asincrono block half-duplex T=1.

L'implementazione di T=1 sarà in accordo con ISO/IEC 7816-3.

# **8 Diagramma di flusso**

Dopo il reset il Master File è selezionato implicitamente. Nel primo passo, i Global data objects ICCSN (ICC Serial No.) e CHN (Cardholder Name come stampato sulla carta) saranno letti.

Il successivo passo richiede la selezione della applicazione HP. Può essere utilizzata la "direct application selection" per selezionare direttamente il file EF.HPD.

Una volta selezionata l'applicazione, e ogni volta in seguito, è possibile l'accesso al File EF.HPD con i dati del professionista della sanità (Health Professional Data).

Prima di poter accedere ai servizi di sicurezza, è richiesta l'autenticazione dell'HP, cioè il professionista deve far verificare i suoi dati (PIN).

Il PIN può essere modificato in qualunque momento ed il contatore di retry, che blocca l'utilizzo del servizio di sicurezza dopo "n" errori consecutivi nella presentazione dei dati di verifica, può essere azzerato se viene inserito dall'HP il codice di reset.

Dopo l'autenticazione dell'HP la HPC è pronta per fornire senza limitazioni i servizi di sicurezza, in particolare l'Interazione con le PDC.

Il PIN non deve essere ulteriormente richiesto fino all'eventuale reset della HPC.

## **9 Struttura e contenuto dei file**

**9.1 Struttura dei file e condizioni di accesso** 

L'organizzazione dei file nella HPC è in accordo con ISO/IEC 7816-4.

Gli identificatori dei file (FIDs) e le condizioni di accesso agli elementary files sono riportati in allegato\_A.

Le condizioni di accesso supportate a livello EF/DF saranno, tra l'altro, le seguenti:

- PIN
- Mutua autenticazione
- Mutua autenticazione e PIN
- Mutua autenticazione o PIN

## **9.2 EF.GDO**

Il file EF.GDO contiene il DO ICC Serial Number (ICCSN, Tag ´5A´) (vedi Fig. 5), il DO Cardholder Name (CHN, Tag ´5F20´) con lo stesso contenuto della superficie della carta e il DO Discretionary data (Tag '53') contenente la stringa: *HPCyyxxkzhw* con

*yy*: versione di HPC, *xx*: tipo di professionista, *kz*: PIN ID (hex) e lunghezza, *h*: RFU, *w*: schema chiavi contenute (bit "on" per chiave corrispondente attivata).

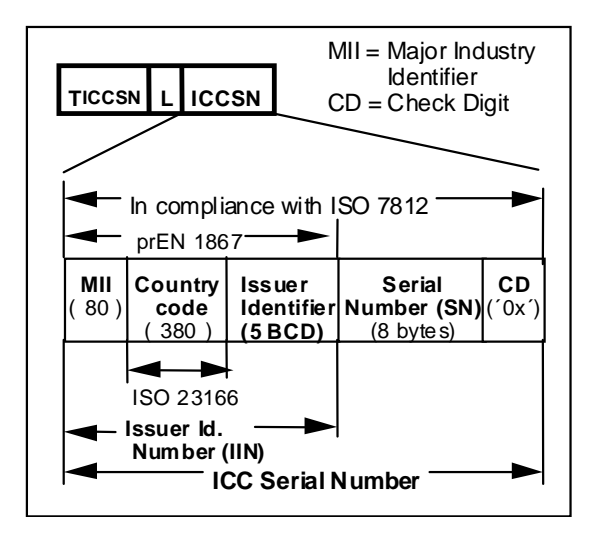

**Fig. 2: ICC Serial No.** 

L'IIN da usare è mostrato in tab. 2.

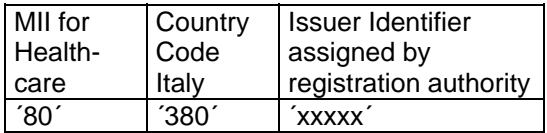

**Tab. 2: Issuer Identification Number** 

## <span id="page-6-0"></span>**9.3 Secret key files**

Le Secret Keys possono essere memorizzate in uno o più key file in base alle caratteristiche del sistema operativo della carta utilizzata.

L'HPC garantirà che le rispettive chiavi siano utilizzate soltanto per i servizi a cui sono adibite

## **9.3.1 EF.PIN**

Contiene il personal identification number (PIN) del professionista (8 bytes con padding a "FF"). Il Resetting Code (RC) consiste di 8 cifre ASCII.

#### **9.3.2 EF.GK.HP.AU**

File selezionato automaticamente dalla Internal Authenticate con le Group keys usate per l'accesso ai file della PDC. Le Group keys sono nella forma Ka e Kb per DES-3. Ogni posizione è riempita con la Group key relativa, o no, a seconda della tipologia di HPC. Il primo set comprende le chiavi da 1 a 8, il secondo le chiavi da 9 a 16.

## **9.4 Data files**

#### **9.4.1 EF.DIR**

EF.DIR contiene il FID di EF.HPD

#### **9.4.2 EF.HPD**

L'EF.HPD contiene DO che danno una descrizione del professionista, incapsulati nel Cardholder Related Data Template (Tag ´65´, vedi ISO/IEC 7816-6, allegato A, tabella A.2) e della sua HPC (Tag '66'). Per una descrizione dei campi previsti vedi Allegato B.

# **10 Apertura della HPC**

## **10.1 Sequenza dei comandi**

Dopo il reset e la selezione dei file possono essere letti i Global data objects ICCSN e CHN.

## **10.2 Lettura dei Global data objects**

Per leggere i Global data objects sono usati i comandi ISO/IEC 7816-4 SELECT FILE e READ BINARY.

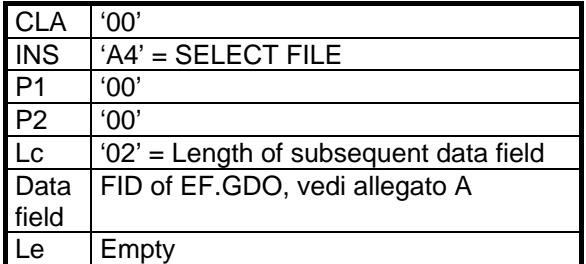

#### **Tab. 3: comando SELECT FILE per selezionare il File GDO**

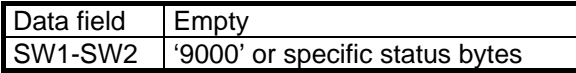

#### **Tab. 4: risposta SELECT FILE**

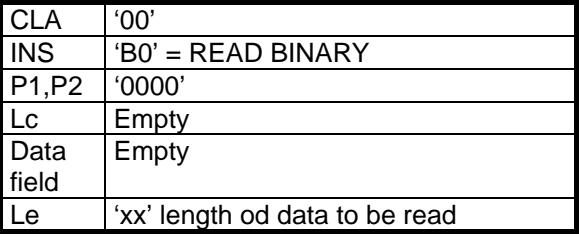

**Tab. 5: comando READ BINARY per leggere i global data objects**

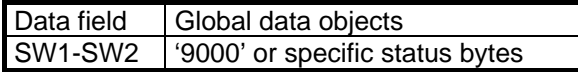

## **Tab. 6: risposta READ BINARY**

## **11 Protocollo applicativo**

L'applicazione HP consiste delle seguenti fasi:

- Apertura applicazione HP
- **Autenticazione**
- Manutenzione HPC

Nel seguito vengono descritti i comandi relativi a tali fasi.

# **12 Apertura applicazione HP**

<span id="page-7-0"></span>La sequenza di comandi per la fase di apertura dell'applicazione HP è mostrata nel seguito

## **12.1 Selezione applicazione**

Il comando ISO/IEC 7816-4 per la 'Direct Application Selection' è mostrato in tab. 8 e 9.

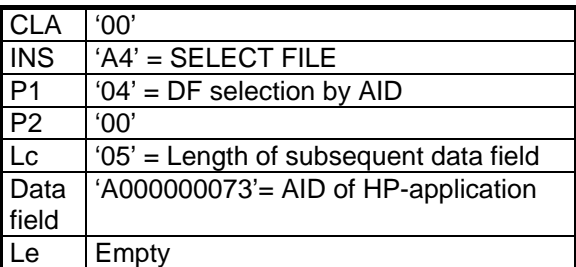

## **Tab. 7: comando SELECT FILE con AID**

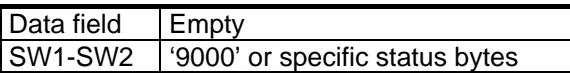

## **Tab. 8: risposta SELECT FILE**

## **12.2 Lettura dati professionista**

Per la lettura degli Health Professional Data sono necessari i seguenti comandi:

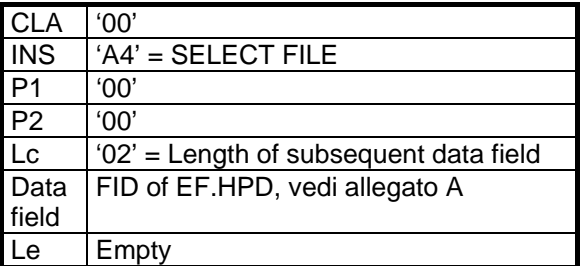

## **Tab. 9: comando SELECT FILE**

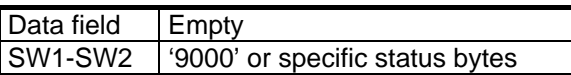

## **Tab. 10: risposta SELECT FILE**

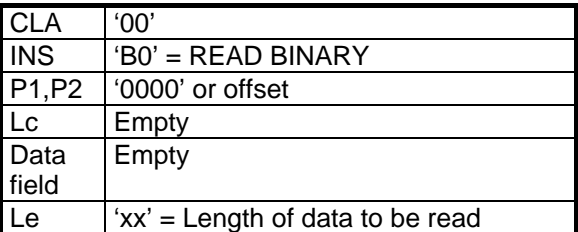

## **Tab. 11: comando READ BINARY**

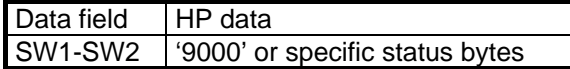

**Tab. 12: risposta READ BINARY** 

# **13 Autenticazione**

## **13.1 Autenticazione del professionista della sanità**

Il professionista deve presentare un PIN (formattato a 'FF' se minore di 8 bytes) per provare di essere il legittimo possessore della HPC. A tal fine è usato il comando VERIFY di ISO/IEC 7816-4.

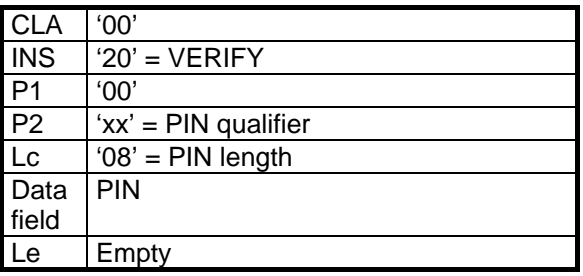

## **Tab. 13: comando VERIFY**

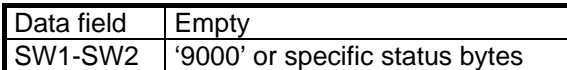

## **Tab. 14: risposta VERIFY**

Dopo la presentazione del corretto PIN o password, il retry counter è automaticamente impostato al suo valore iniziale.

I seguenti Status Bytes hanno particolare rilevanza:

- '6300': Warning verification failed (no further information)
- '6983': Checking error: authentication method blocked (these status bytes shall be delivered, if the VERIFY command is sent and the RC is zero).

## **13.2 Autenticazione HPC/PDC**

La fase di interazione tra HPC e PDC (mutual symmetric authentication) è descritta in Allegato C con riferimento al documento Netlink "Requirements for interoperability".

# <span id="page-8-0"></span>**14 Manutenzione HPC**

## **14.1 Cambiare PIN**

Il comando CHANGE RD può essere usato in qualunque momento a scelta dell'HP per cambiare PIN.

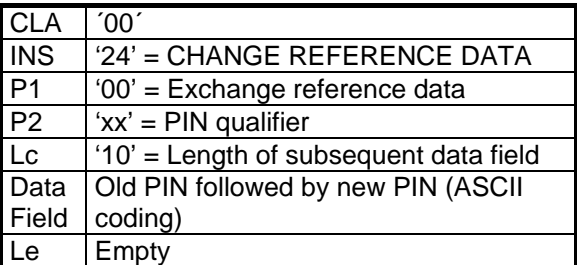

#### **Tab. 15: comando CHANGE RD**

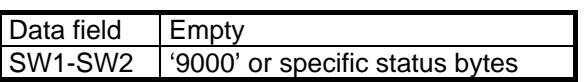

**Tab. 16: risposta CHANGE RD** 

## **14.2 Reset di RC**

Con il comando RESET RETRY COUNTER di ISO/IEC 7816-8, l'HP può attivare il reset dell'RC al suo valore iniziale. Il Resetting Code avrà una lunghezza fissa di 8 byte (8 digits forniti come caratteri ASCII).

Il supporto di tale comando è obbligatorio.

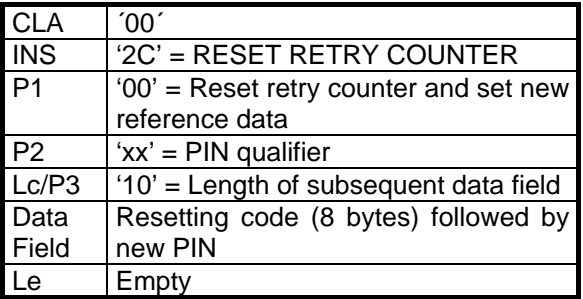

## **Tab. 17: comando RESET RETRY COUNTER**

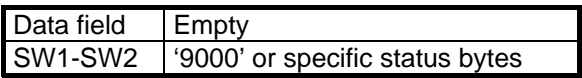

## **Tab. 18: risposta RESET RETRY COUNTER**

Dopo la presentazione del corretto Resetting Code, il retry counter viene automaticamente impostato al suo valore iniziale e anche il PIN viene cambiato.

# **Allegato A – File dati della HPC**

# <span id="page-9-0"></span>**Caratteristiche dei file dati della HPC**

La seguente tabella mostra i file HPC con le loro caratteristiche

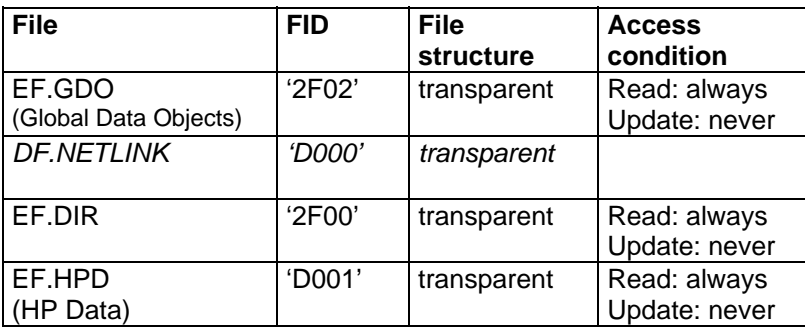

**Tab. A.1: caratteristiche dei file dati della HPC** 

# **Allegato B – File HPD**

# <span id="page-10-0"></span>**Caratteristiche del file dati della HPC**

La seguente tabella mostra i campi del file HPD con le loro caratteristiche:

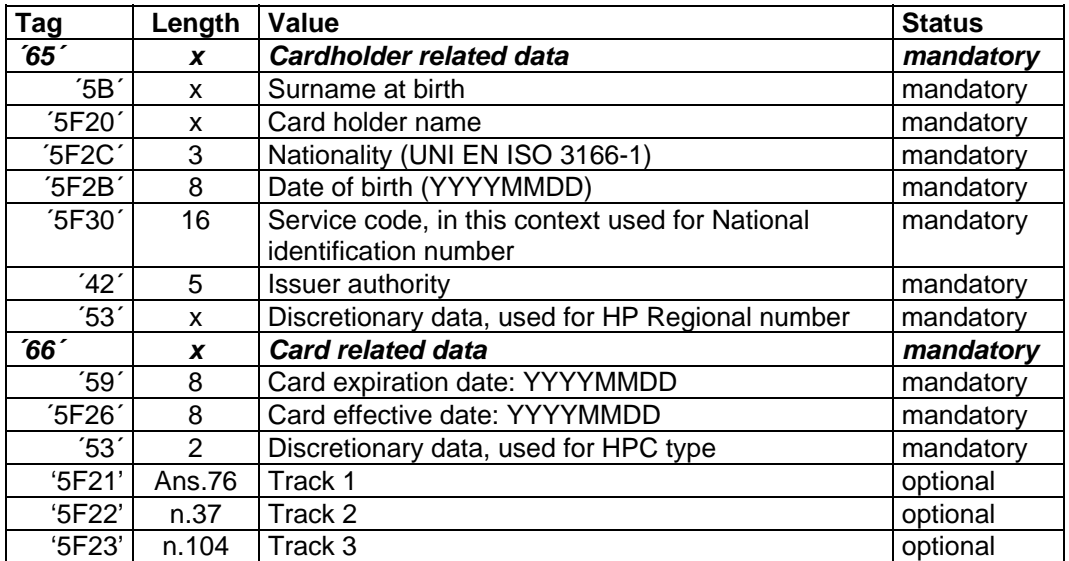

**Tab. B.1: caratteristiche del file dati della HPC** 

# <span id="page-11-0"></span>**Allegato C - Mutua autenticazione con algoritmo simmetrico**

(tratto dal documento Netlink "Requirement for interoperability")

Lo schema di mutua autenticazione è mostrato nel seguito

## **Fig. 3 Mutua autenticazione tra HPC e PDC**

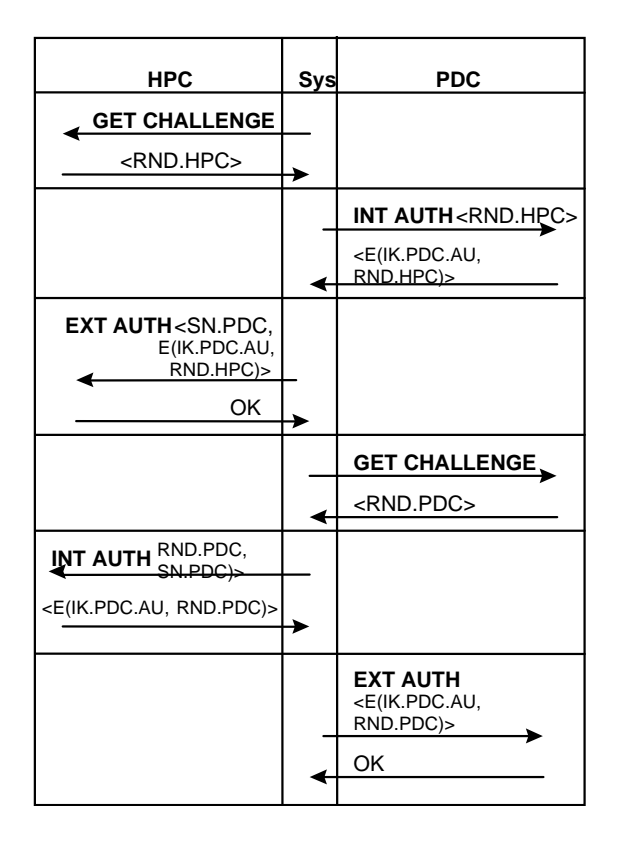

Se la carta PDC si autentica al sistema tramite protocolli asimmetrici (RSA), la prima parte dell'autenticazione descritta in Fig. 3 può essere omessa.

Per la encryption e decryption del challenge, è applicato il DES-3 come mostrato in [Fig. 4.](#page-12-0)

## <span id="page-12-0"></span>**Fig. 4 Encryption/Decryption with DES-3**

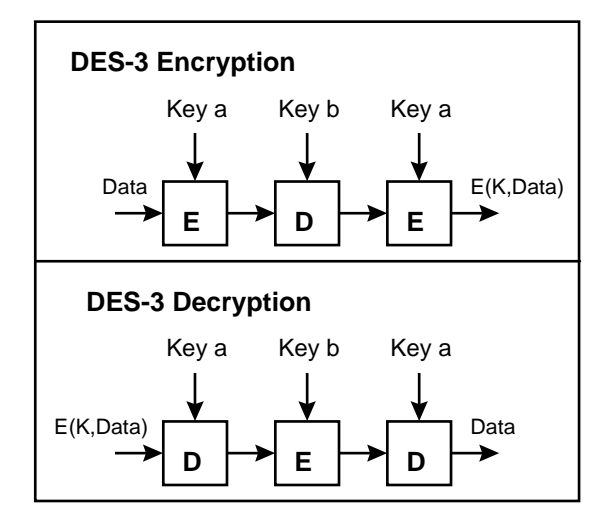

La derivazione della individual key del PDC (IK.PDC.AUT-PHYS) con la group key del medico è mostrata in

Fig. 5.

## **Fig. 5 Key derivation**

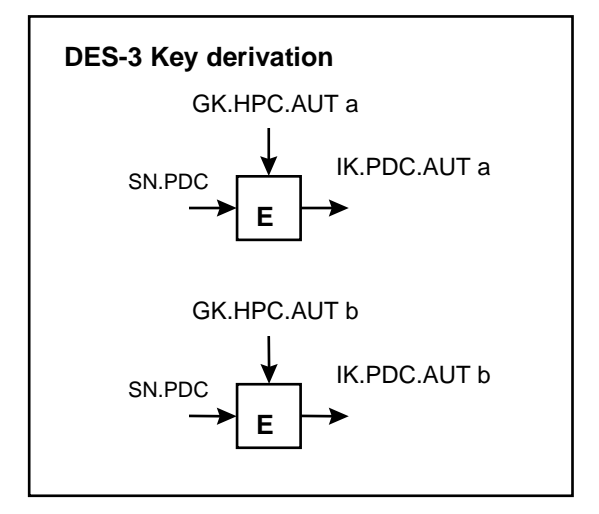

Il primo comando da mandare all'HPC è il comando GET CHALLENGE.

## TabellaC.1: comando GET CHALLENGE

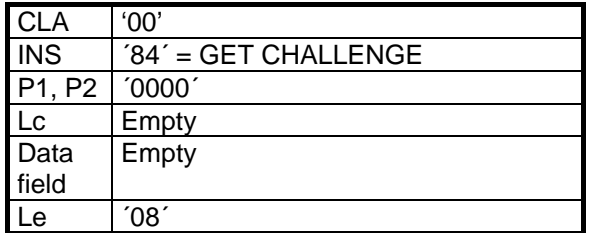

#### tabella C.2: risposta GET CHALLENGE

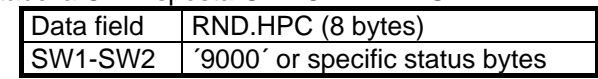

Dopo il GET CHALLENGE segue il comando EXTERNAL AUTHENTICATE. Nell'HPC deve essere calcolata la individual PDC-key, prima che il crttogramma possa essere decifrato e confrontato con il challenge.

tabella C.3: comando EXT. AUTHENTICATE

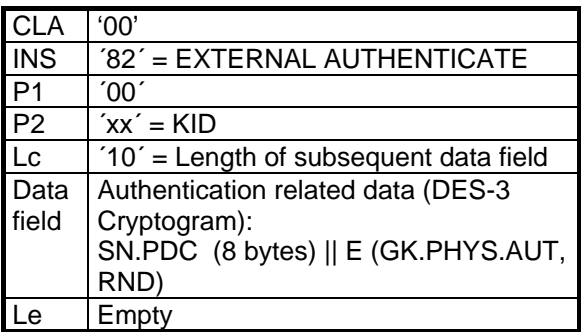

tabella C.4: risposta EXT. AUTHENTICATE

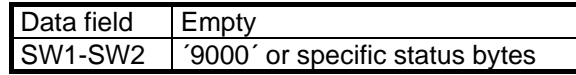

Infine il professionista deve provare che nell'HPC è presente la chiave richiesta.

tabella C.5: comando INTERNAL AUTHENTICATE per provare il diritto di accesso alla PDC

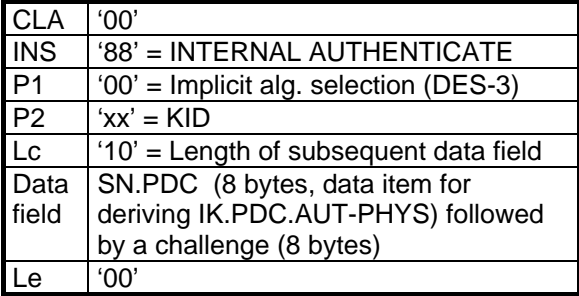

tabella C.6: risposta INTERNAL AUTHENTICATE

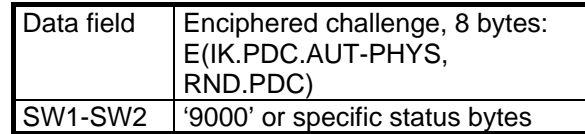

Il crittogramma calcolato viene poi inviato alla PDC per la verifica dell'autenticazione.